## **Setup For Belkin Wireless Router**>>>CLICK HERE<<<

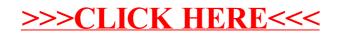